# <span id="page-0-0"></span>ST.Script.01.Site Participants Add Files to Wizards in Project

## Site Participants Add Files to Wizards in a Project Site

### As of September 19, 2011

Please do not use the scripts below. The OSP test scripts have been moved to a public Google Docs spreadsheet, which is available at: [https://docs.google.com/spreadsheet/ccc?](https://docs.google.com/spreadsheet/ccc?key=0AldPCURzarLgdDY0TmJxcFV1R3hQaHZyWXRUbUpTRlE&hl=en_US#gid=0) [key=0AldPCURzarLgdDY0TmJxcFV1R3hQaHZyWXRUbUpTRlE&hl=en\\_US#gid=0.](https://docs.google.com/spreadsheet/ccc?key=0AldPCURzarLgdDY0TmJxcFV1R3hQaHZyWXRUbUpTRlE&hl=en_US#gid=0) This will allow concurrent editing of each script and easier documentation and tracking of results.

## Script Information

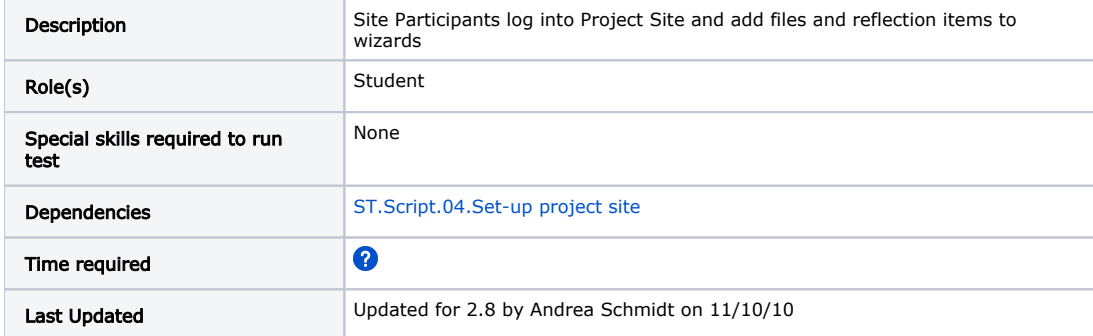

#### Site Participant1 Logs In

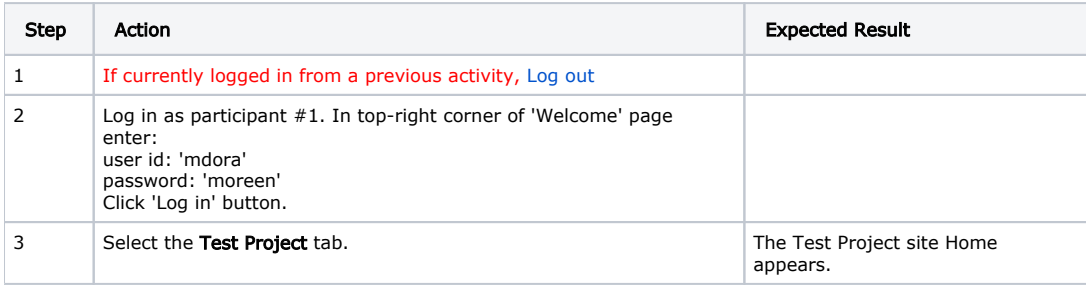

#### Participant1 completes sequential wizard

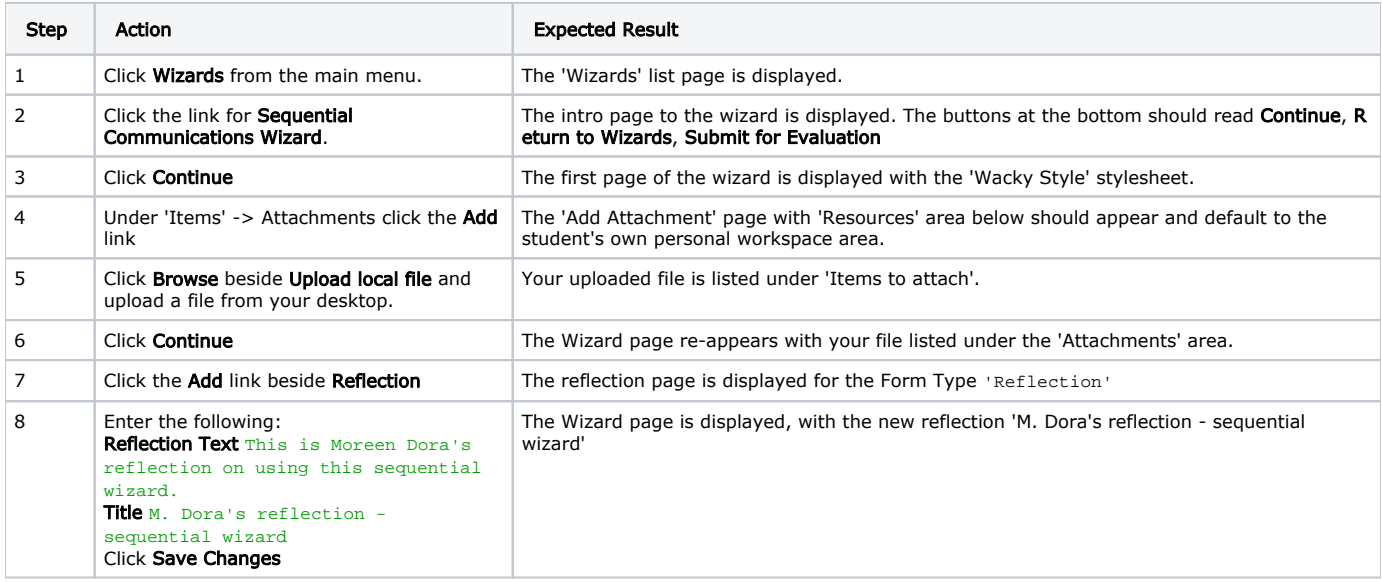

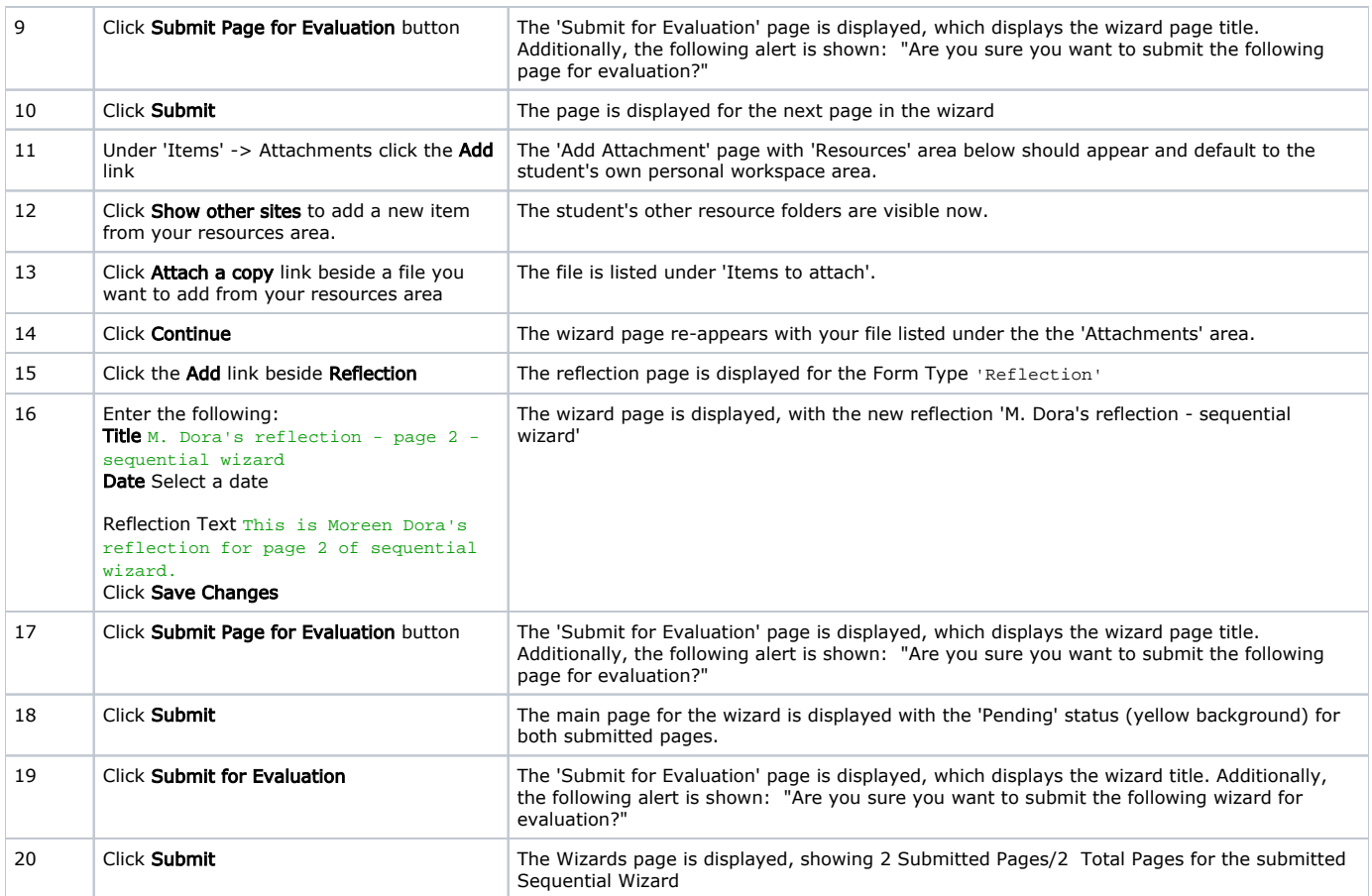

#### Partcipant1 completes hierarchical wizard

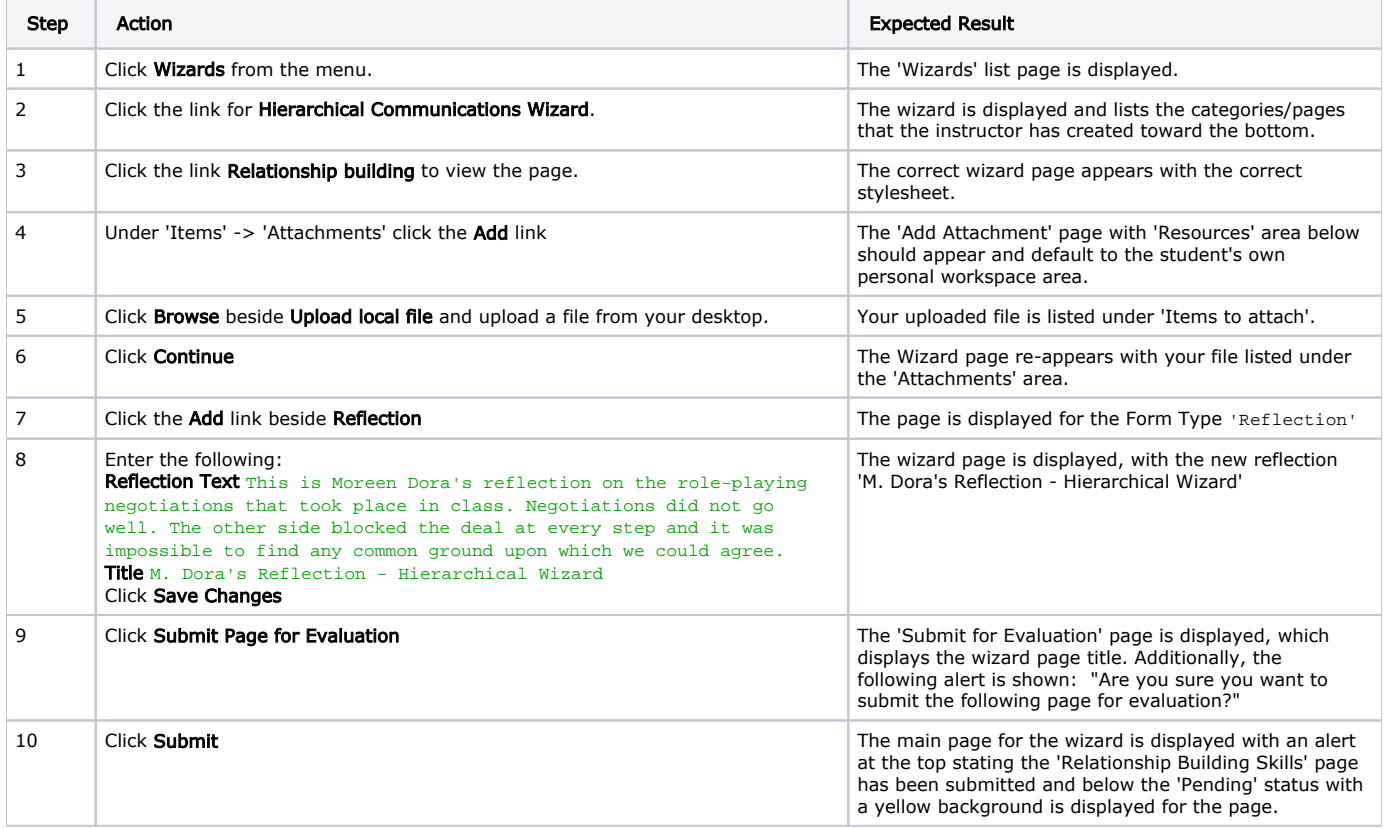

#### Participant2 navigates to Project Site

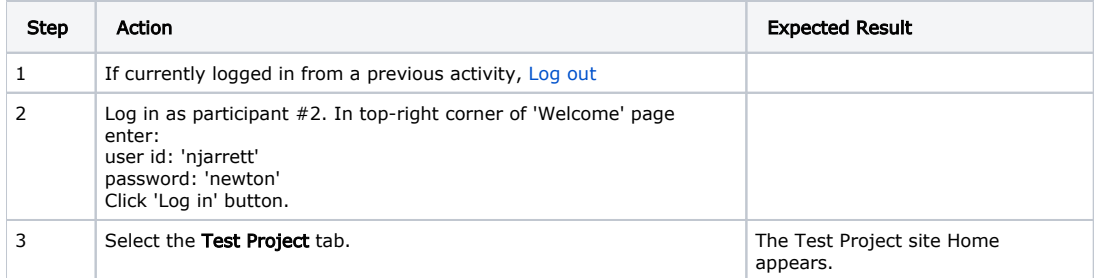

#### Participant2 completes sequential wizard

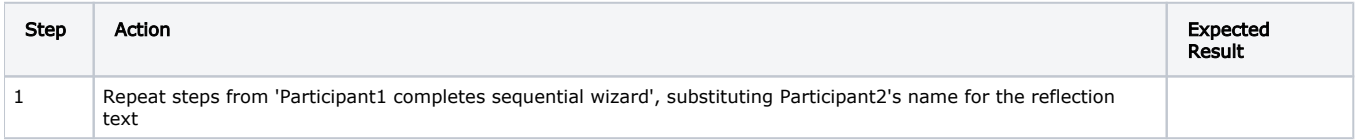

## Participant2 completes hierarchical wizard

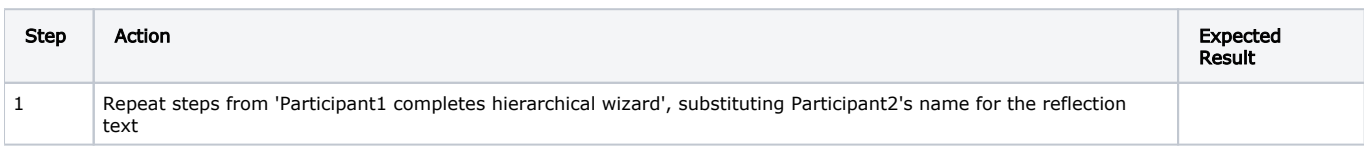

## Script Resources

[File](#page-0-0) [Modified](#page-0-0)

No files shared here yet.